## Cheatography

## DHCP Cheat Sheet by [DucklingLover](http://www.cheatography.com/ducklinglover/) via [cheatography.com/110515/cs/22224/](http://www.cheatography.com/ducklinglover/cheat-sheets/dhcp)

**Exclude addresses**

 $R2$ (config)#ip dhcp excluded-address 192.168.10.1 192.168.10.10<br> $R2$ (config)#ip dhcp excluded-address 192.168.30.1 192.168.30.10

Um einen DHCP-Pool genauer zu definieren, kann man Adressen weglassen.

**Exclude addresses**

 $R2$ (config)#ip dhcp excluded-address 192.168.10.1 192.168.10.10<br> $R2$ (config)#ip dhcp excluded-address 192.168.30.1 192.168.30.10

Um einen DHCP-Pool genauer zu definieren, kann man Adressen weglassen.

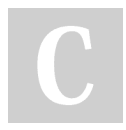

By **DucklingLover**

Not published yet. Last updated 31st March, 2020. Page 1 of 1.

Sponsored by **Readable.com** Measure your website readability! <https://readable.com>

[cheatography.com/ducklinglover/](http://www.cheatography.com/ducklinglover/)